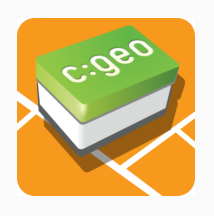

# c:geo als Rechenknecht

Nie wieder verrechnen bei Multis

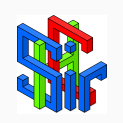

Sir-h-c Waldviertel Geschichte und Geschichten – GCA501G 8. Juni 2024

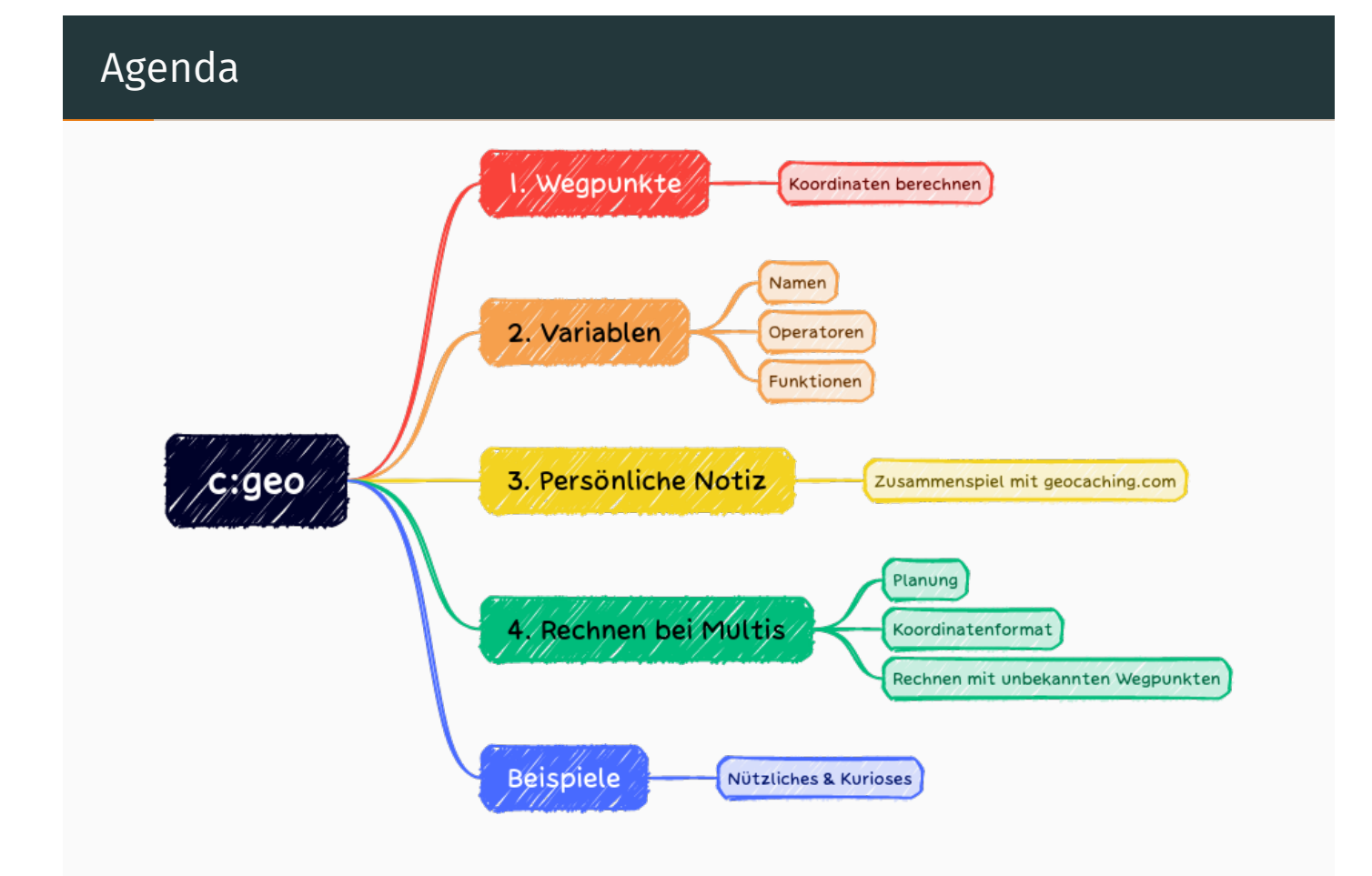

#### c:geo

#### c:geo

"c:geo ist eine umfangreiche, jederzeit einsatzbereite open-source Geocaching-Anwendung"

(für Android-Smartphones)

<span id="page-1-0"></span>Webseite: https://www.cgeo.org

- Installationsquellen
- Benutzerhandbuch sehr empfehlenswert
- [•](#page-1-0) [FAQ aktu](https://www.cgeo.org/)elle Probleme und Änderungen
- Support und Kontakt

#### c:geo

Warum Geocaching mit c:geo?

- Eingeschränkte Funktionalität bei GPS-Geräten
- Spezialisierten Apps fehlen Funktionen und Schnittstellen
- Geocaches und Karten offline verfügbar
- Umfangreicher Werkzeugkasten

## Wegpunkte

#### Koordinaten eingeben

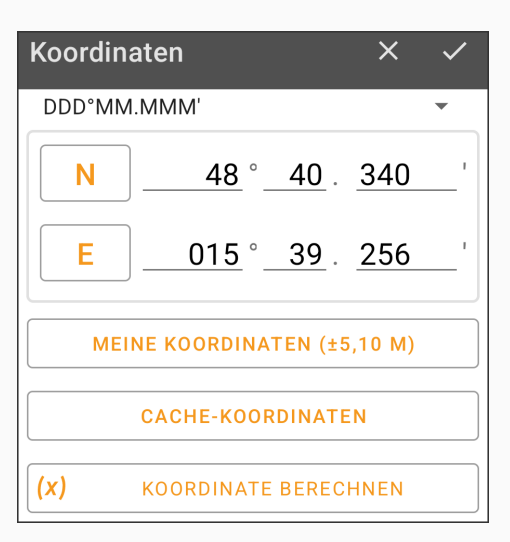

- Eingabeformate "Schlicht", "DDD.DDDDD°", "DDD°MM.MMM'", "DDD°MM'SS.SSS""
- Eingabeformat hat keinen Einfluss auf Anzeigeformat der Koordinaten

## Koordinaten-Projektion

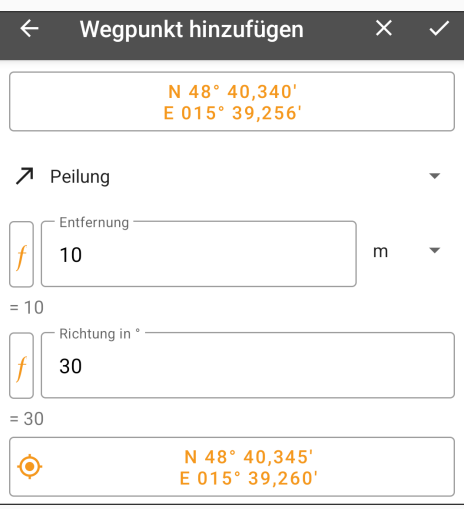

- Projektion ausgehend von Koordinaten
- Eingabe von "Richtung in °" und "Entfernung"
- Formeln möglich
- Anzeige des Projektionsergebnisses

## Koordinaten-Verschiebung

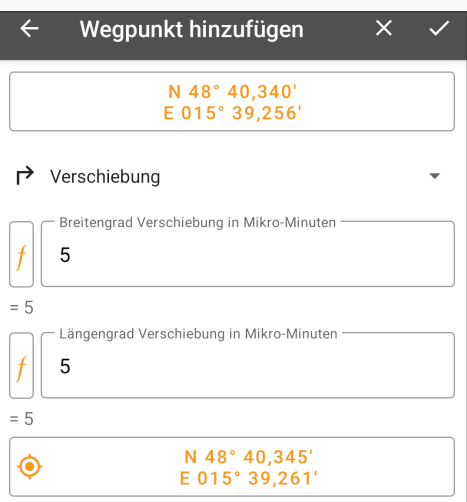

- Verschiebung ausgehend von Koordinaten
- Eingabe von "Längen-" und "Breitengrad" in Milliminuten
- Formeln möglich
- Anzeige des Verschiebeergebnisses

#### Koordinaten berechnen

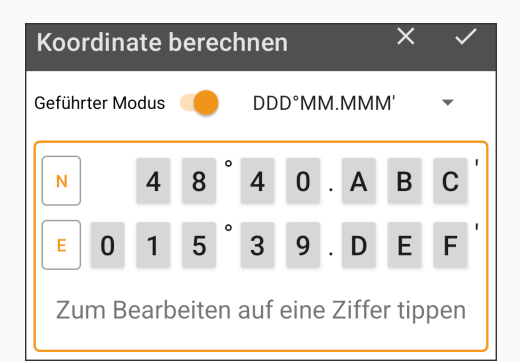

- Geführter Modus für Ersetzungen einzelner Ziffern
- Tippen auf Ziffer um Variable oder Formel einzugeben

7

## Koordinaten berechnen

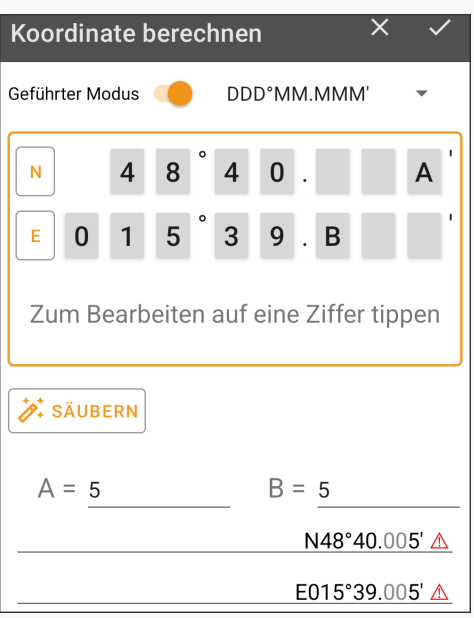

- Vorsicht beim Ersetzen durch eine einzige Variable
- Unerwartete Ergebnisse c:geo warnt mit Rufzeichen

#### Koordinaten berechnen

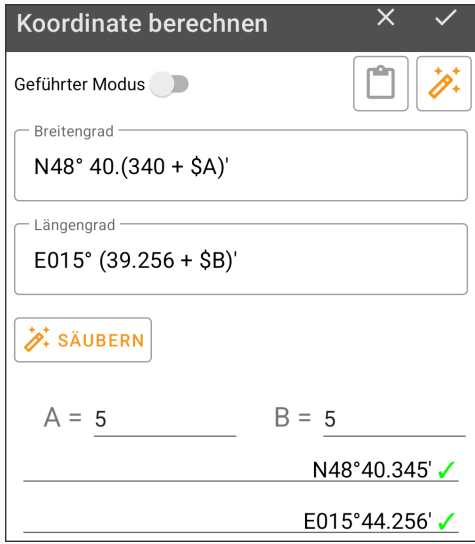

- Freier Modus für komplexe mathematische Berechnungen
- Ggf. Klammern erforderlich

## Variablen

### Variablen

Ab c:geo Version 2022.06.06<sup>1</sup> – also nach dem 6. Juni 2022

- neuer Wegpunkt-Rechner
- Variablen-Registerkarte verfügbar
- Variablen sind Cache-global
	- Früher: Variablen nur pro Wegpunkt gültig
	- Jetzt: Variablen für alle Wegpunkte des Caches nutzbar

<sup>1</sup> https://github.com/cgeo/cgeo/releases

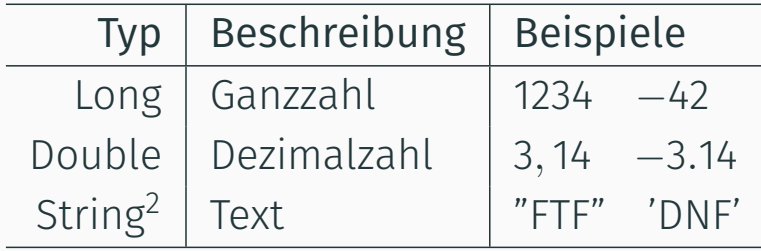

2 Sonderfall: "Grimm'sche Märchen" oder 'Ohm' 'sches Gesetz'

#### Variablennamen

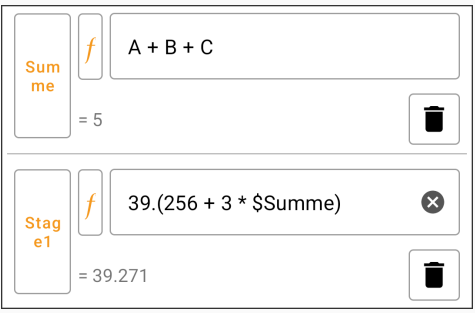

- Beginnen mit Buchstabe, danach Buchstaben und Zahlen
- Anlegen: A, Summe, Stage1
- Verwenden: A oder \$A, \$Summe, \$Stage1

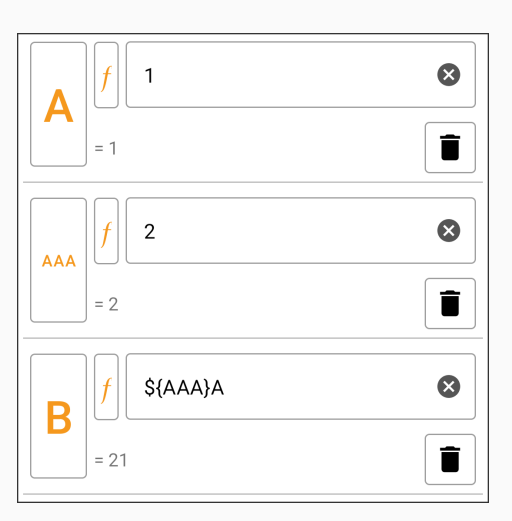

- Variablen (und Texte) können verkettet werden
- Vorsicht bei Kombi von Variablen mit Buchstaben
	- Es entsteht neuer Variablenname
	- Geschweifte Klammern erforderlich, \${AAA}A

#### Numerische Operatoren

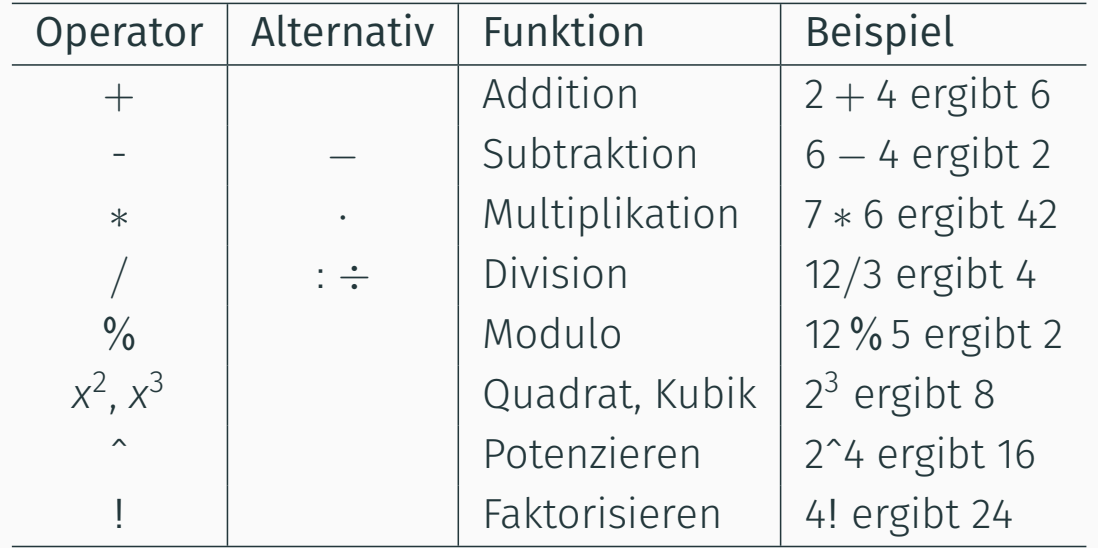

14

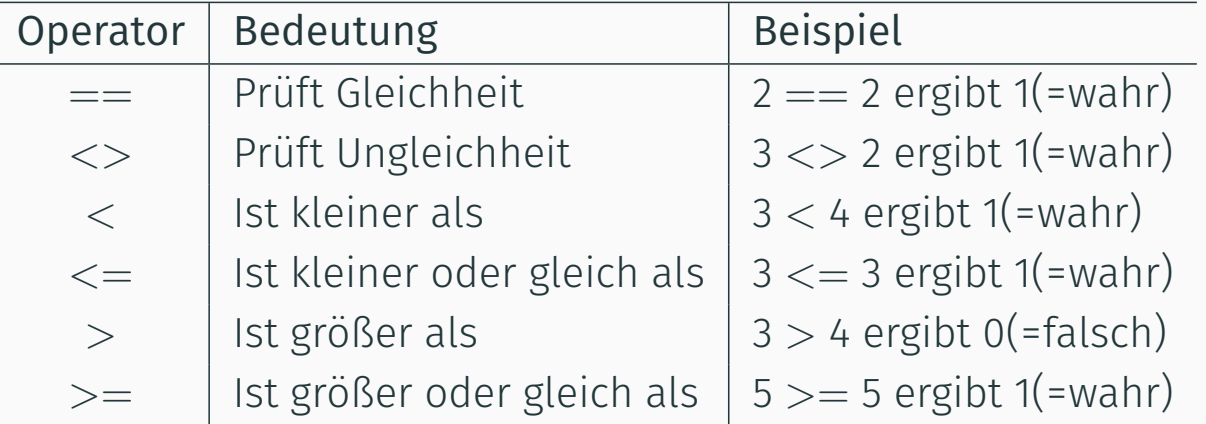

- Vergleich zweier Werte
- Verwendung insbesondere mit der "if"-Funktion

#### Einfache numerische Funktionen

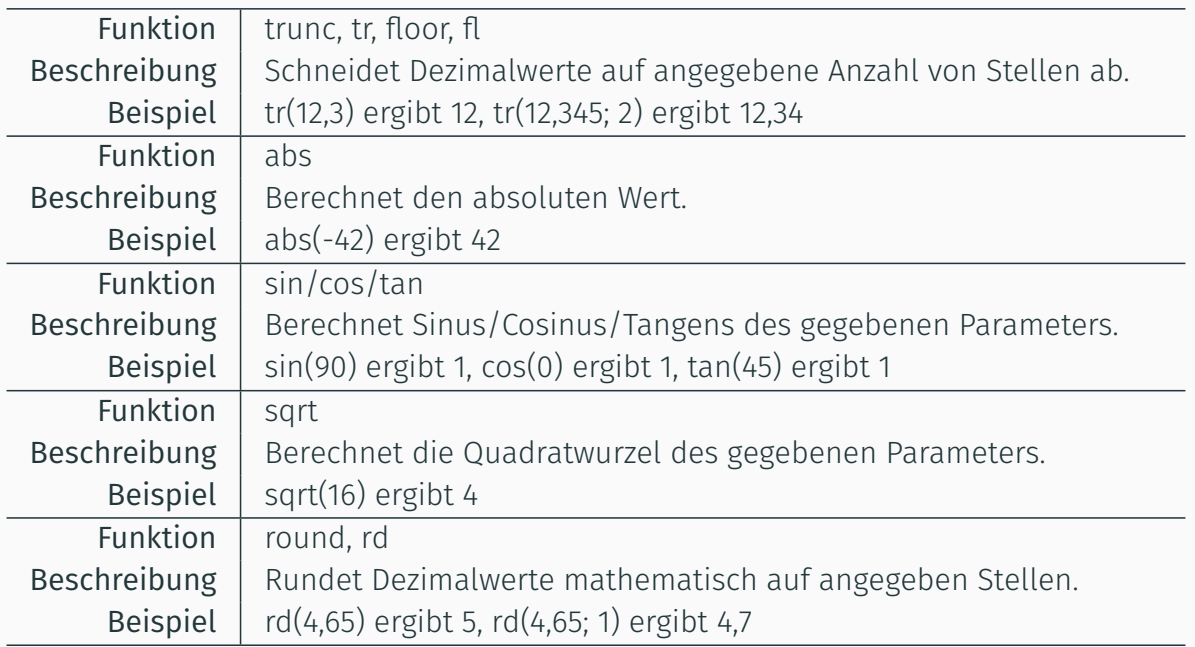

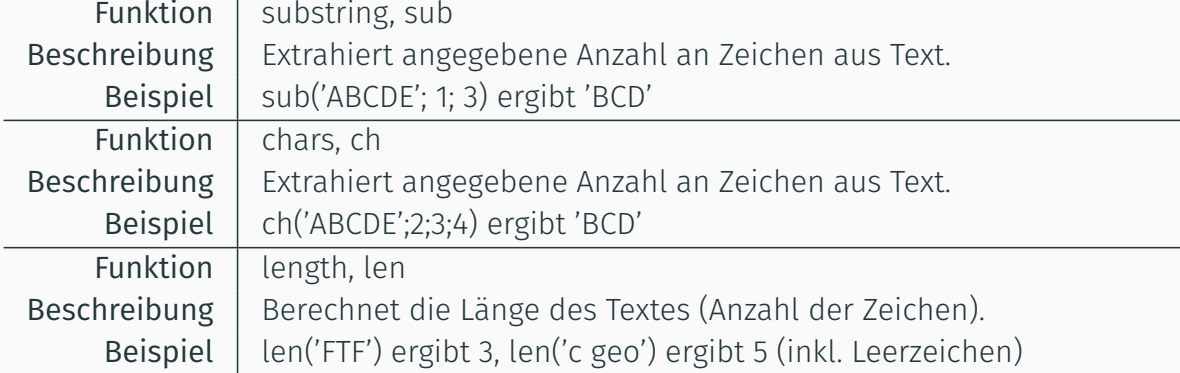

# Komplexe numerische Funktionen

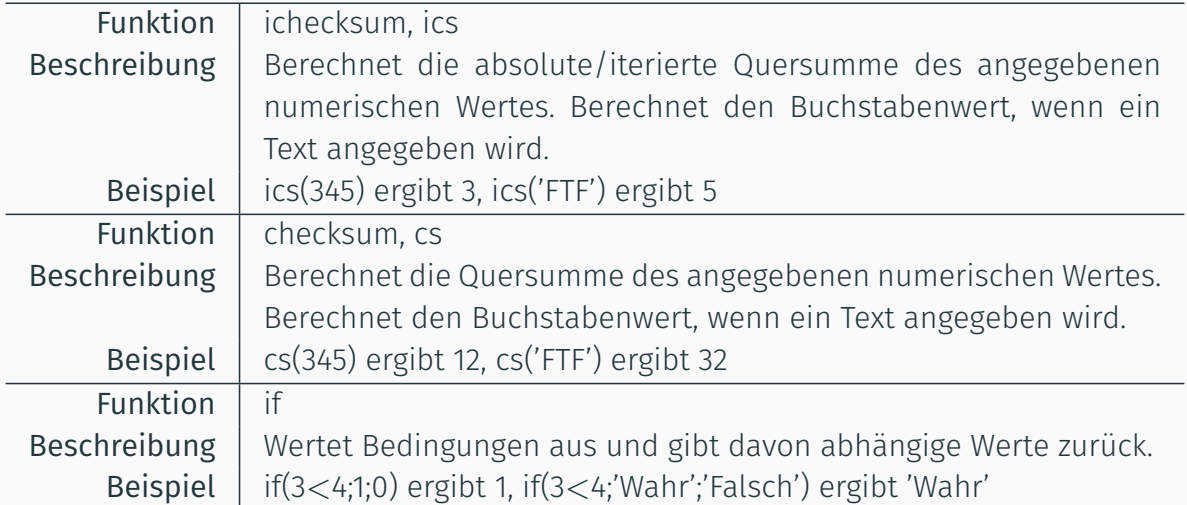

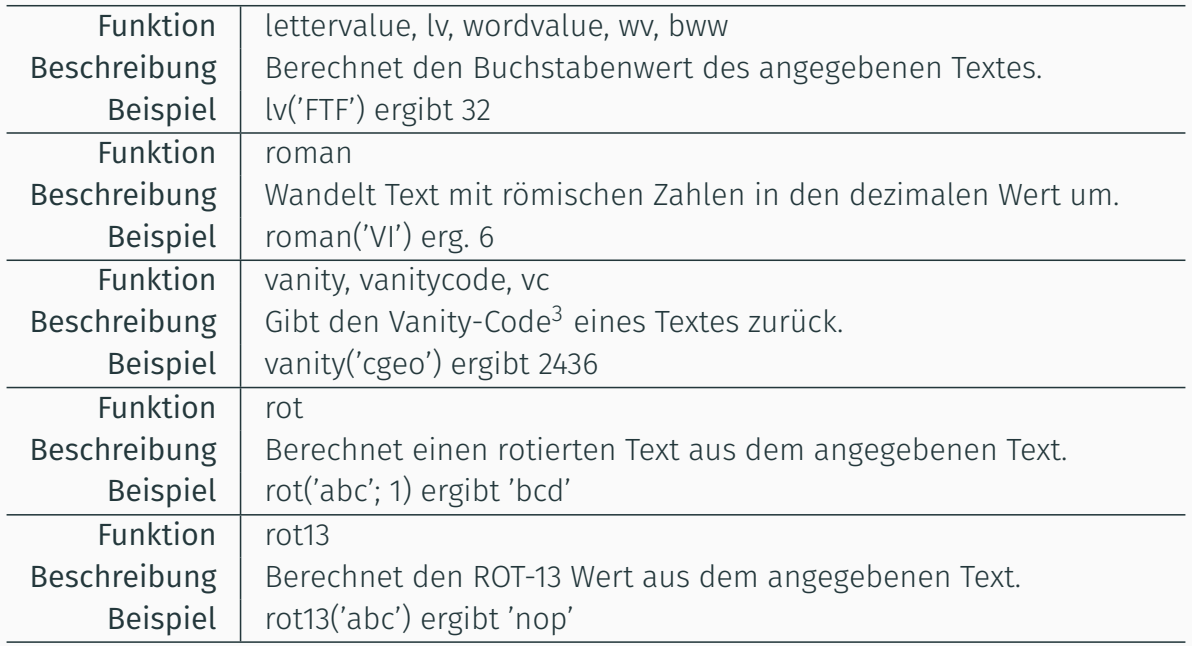

3 Eine Methode, Rufnummern durch Buchstaben darzustellen

#### Kommentare

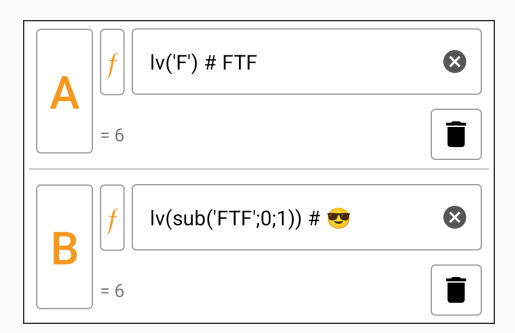

Kommentar wird von c:geo nicht verarbeitet

- beginnt mit " $\sharp$ "
- · alles nach dem "#" ist Kommentar
- $\cdot$  endet am nächsten "#" oder am Ende der Zeile

## Persönliche Notiz

#### Variablen, Formeln und Wegpunkte sichern

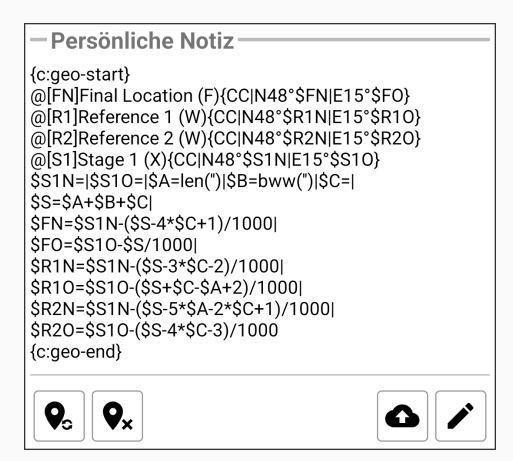

<span id="page-12-0"></span>[Persönliche No](#page-12-0)tizen in c:geo mit zusätzlichen Funktionen

- Wegpunkte erzeugen
- Erweiterte Wegpunktsyntax
- Sicherung durch Synchronisieren und Hochladen

# Multi- und Unknown(Mystery)-Caches

#### Vorbereiten

<span id="page-13-0"></span>Listing vorab lesen, Berechnungs-Typ bestimmen

- Typ 1: Geführter Modus, Ziffern durch Variablen ersetzen
- Typ 2: Stationen berechnen sich unabhängig voneinander
- Typ 3: Ausgangspunkt und Rechnen von Stage zu Stage
- [Typ 4: Sonstige](#page-13-0)

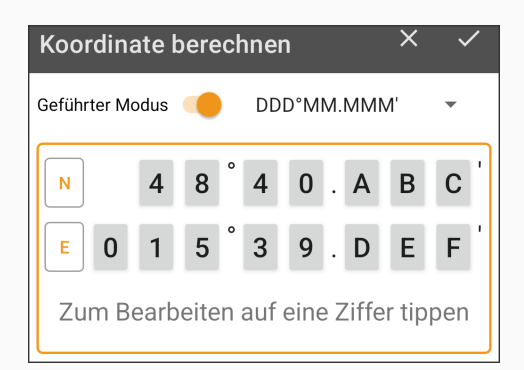

```
{c:geo-start}
@Finale (F) {CC|N48°40.ABC'|E15°39.DEF'|DMM}
$A=cs() | $B= | $C= | $D=len('') | $E= | $F=
{c:geo-end}
```

```
Typ 2: Unabhängige Stationen
```
Jede Station kann unabhängig von anderen berechnet werden

- Teile der Koordinaten sind vorgegeben
- Variablen werden nur im Milliminutenbereich verwendet
- Ggf. kann ein Mini-GeoChecker nachgebaut werden

```
{c:geo-start}
@Station 2 (S) {CC|N48°17.(703-A)|E15°31.(803-A)}
@Finale (F) {CC|N48°(15+(S+610)/1000)'|E15°(28+(2*S-80)/1000)'}
$A= | $B= | $C= | $S=A+B+C |
$CHKSUM=if(ics(S)==9;'Richtig';'Falsch')
{c:geo-end}
```
24

- Anlegen von Stations-Variablen parallel zu Wegpunkten
- Wegpunkte erhalten Koordinaten aus Stations-Variablen

```
{c:geo-start}
@[P1]Parkplatz (P) {CC|N48°$S1N'|E15°$S1E'}
@[S2]Station 2 (S) {CC|N48°$S2N'|E15°$S2E'}
@[F1]Finale (F) {CC|N48°$FN'|E15°$FE'}
$S1N=40.340 |
$S1E=39.256 |
$S2N=$S1N+( ... )/1000 |
$S2E=$S1E+( ... )/1000 |
$FN=$S2N+( ... )/1000 |
$FE = $S2E + ( ... )/1000{c:geo-end}
```
#### Typ 3: Rechnen von Station zu Station

- Achtung bei ganzzahligen Längen- oder Breitengraden
- Achtung bei Konfluenzpunkten $4$
- Rechnen im "DDD.DDDDD<sup>o"</sup>-Format

```
{c:geo-start}
@[P1]Parkplatz (P) {CC|$S1N°|$S1E°}
@[S2]Station 2 (S) {CC|$S2N°|$S2E°}
@[F1]Finale (F) {CC|$FN°|$FE°}
$S1N=48+40.340/60 |
$S1E=15+39.256/60 |
$S2N=$S1N+( ... )/60000 |
$S2E=$S1E+( ... )/60000 |
$FN=$S2N+( ... )/60000 |
$FE=$S2E+( ... )/60000
{c:geo-end}
```
4 Schnittpunkt eines ganzzahligen Längen- und Breitengrades

# Beispiele, Nützliches und Kurioses (Demo)

# Zeit für Fragen

## Zusammenfassung

- Wegpunkte
- Variablen
- Persönliche Notiz
- Rechnen bei Multis
- Beispiele